# Package 'd3Network'

February 19, 2015

- Title Tools for creating D3 JavaScript network, tree, dendrogram, and Sankey graphs from R
- Description This packages is intended to make it easy to create D3 JavaScript network, tree, dendrogram, and Sankey graphs from R using data frames. !!! NOTE: Active development has moved to the networkD3 package. !!!

**Version** 0.5.2.1

Date 2015-01-31

Author Christopher Gandrud

Maintainer Christopher Gandrud <christopher.gandrud@gmail.com>

URL <http://christophergandrud.github.io/d3Network/>

BugReports <https://github.com/christophergandrud/d3Network/issues>

License GPL  $(>= 3)$ 

**Depends** R  $(>= 3.0.0)$ 

Imports plyr, rjson, whisker

Suggests RCurl

NeedsCompilation no

Repository CRAN

Date/Publication 2015-01-31 17:29:42

# R topics documented:

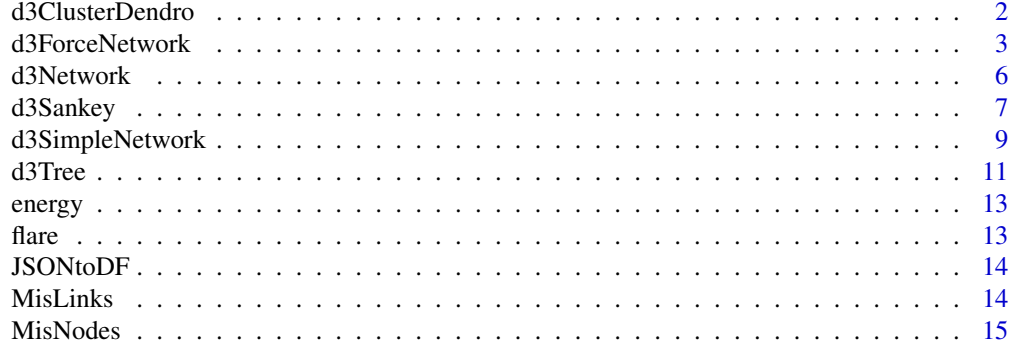

#### <span id="page-1-0"></span>**Index** the contract of the contract of the contract of the contract of the contract of the contract of the contract of the contract of the contract of the contract of the contract of the contract of the contract of the co

# Description

Create a D3 JavaScript Cluster Dendrogram graphs.

#### Usage

```
d3ClusterDendro(List, height = 2200, width = 900, heightCollapse = 0,
 widthCollapse = 0.5, fontsize = 10, linkColour = "#ccc",
 nodeColour = "#3182bd", textColour = "#3182bd", opacity = 0.8,
 diameter = 980, zoom = FALSE, parentElement = "body",
  standAlone = TRUE, file = NULL, iframe = FALSE,
  d3Script = "http://d3js.org/d3.v3.min.js")
```
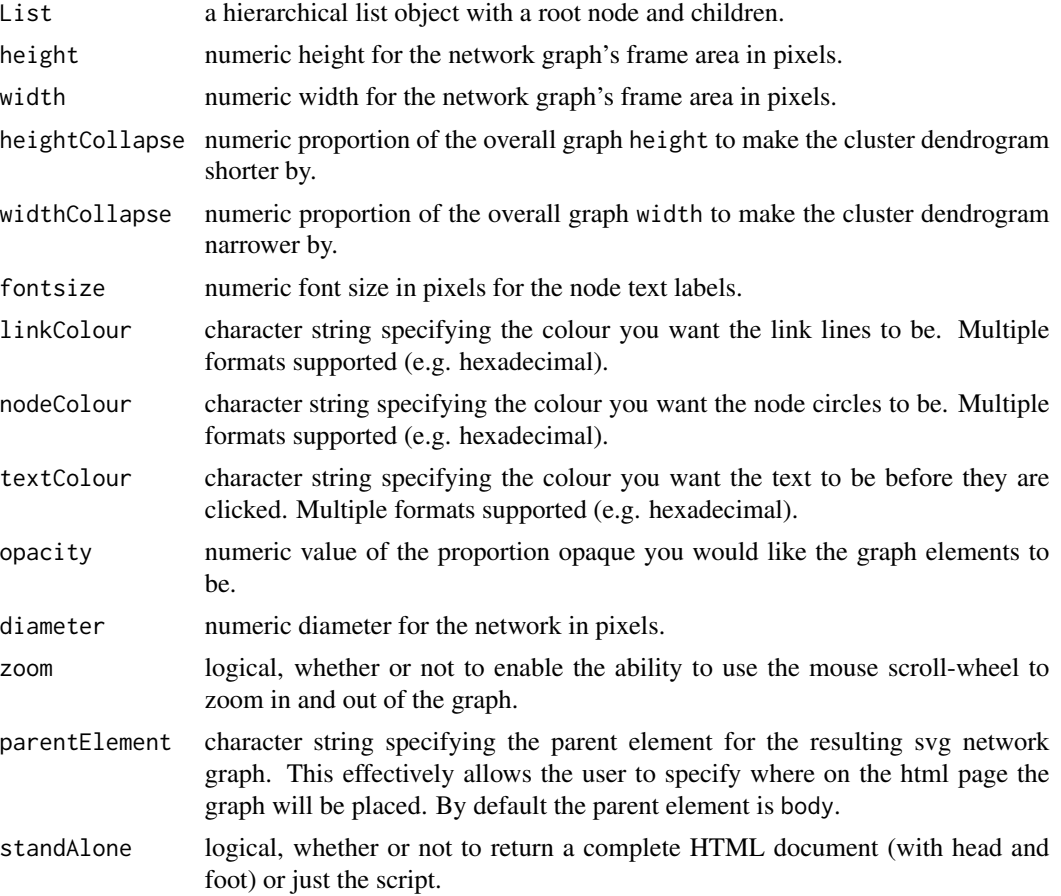

<span id="page-2-0"></span>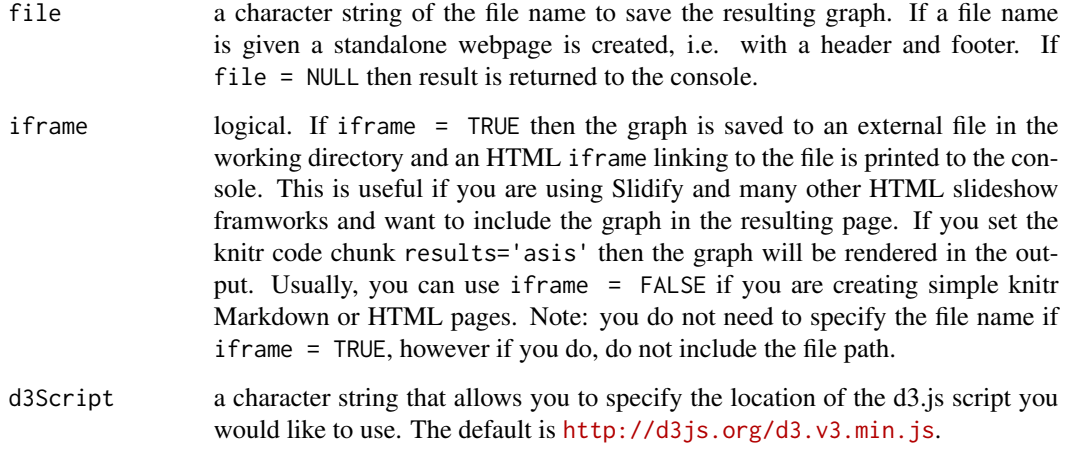

Mike Bostock <http://bl.ocks.org/mbostock/4063570>.

## Examples

```
## Not run:
# Download JSON data
library(RCurl)
URL <- "https://raw.github.com/christophergandrud/d3Network/master/JSONdata/flare.json"
Flare <- getURL(URL)
# Convert to list format
Flare <- rjson::fromJSON(Flare)
# Recreate Bostock example from http://bl.ocks.org/mbostock/4063570
d3ClusterDendro(List = Flare,
file = "FlareCluster.html", zoom = TRUE,
      fontsize = 10, opacity = 0.9,
      widthCollapse = 0.8)
## End(Not run)
```
d3ForceNetwork *Create a D3 JavaScript force directed network graph.*

# Description

Create a D3 JavaScript force directed network graph.

# Usage

```
d3ForceNetwork(Links, Nodes, Source, Target, Value = NULL, NodeID, Group,
 height = 600, width = 900, fontsize = 7, linkDistance = 50,
 linkWidth = "function(d) { return Math.sqrt(d.value); }", charge = -120,
  linkColor = "#666", opacity = 0.6, zoom = FALSE,parentElement = "body", standAlone = TRUE, file = NULL,
  iframe = FALSE, d3Script = "http://d3js.org/d3.v3.min.js")
```
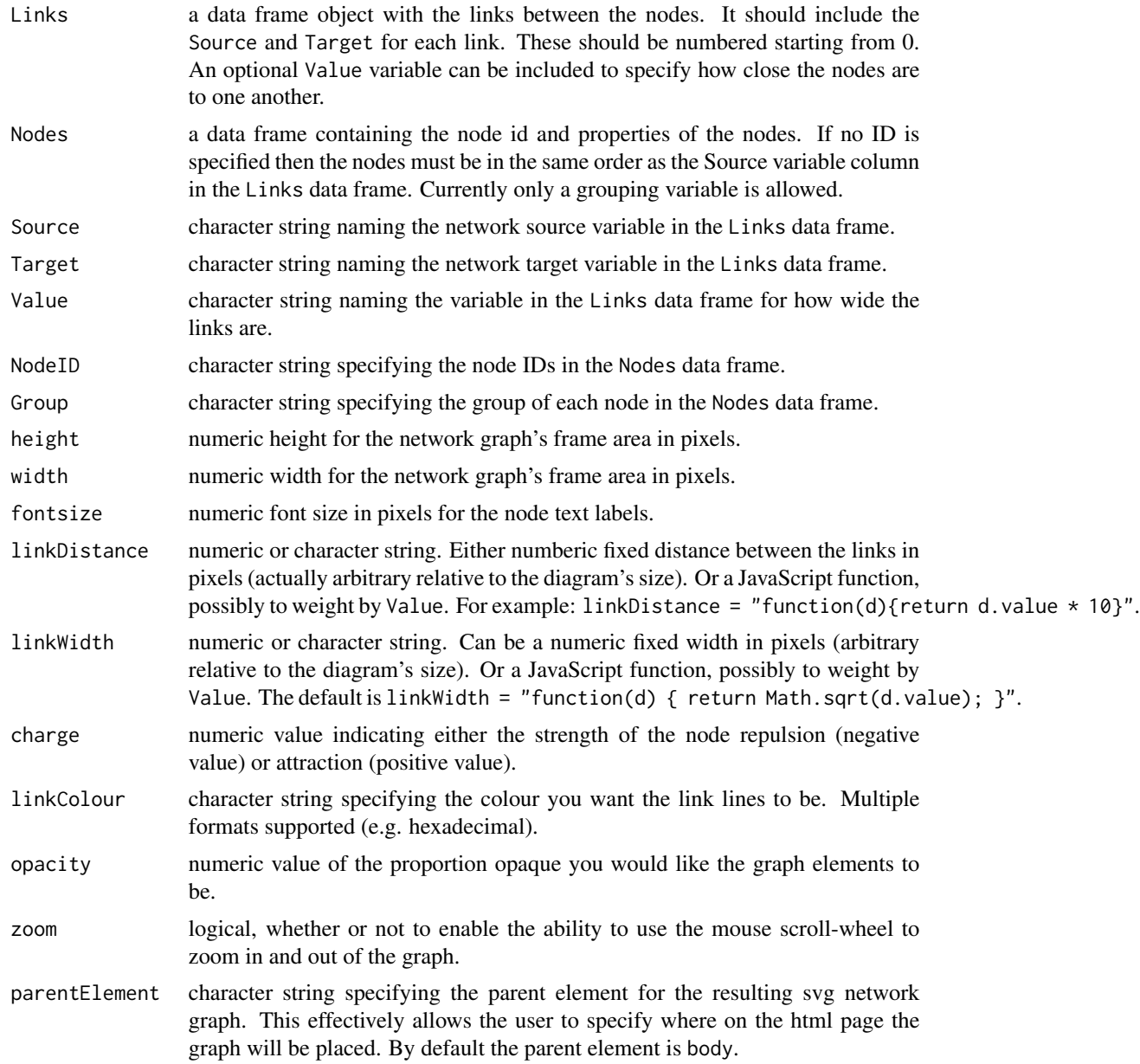

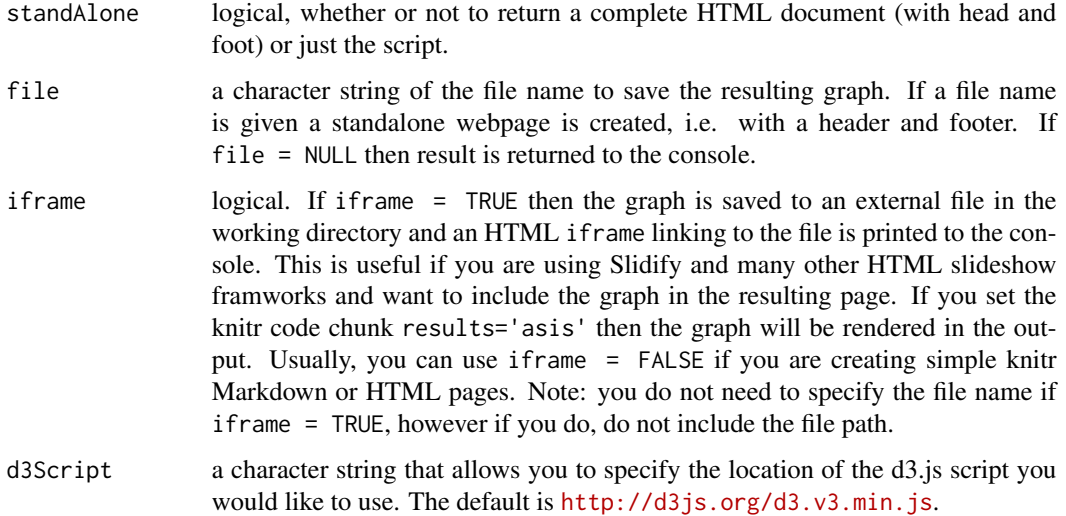

D3.js was created by Michael Bostock. See <http://d3js.org/> and, more specifically for force directed networks <https://github.com/mbostock/d3/wiki/Force-Layout>.

```
#### Tabular data example.
# Load data
data(MisLinks)
data(MisNodes)
# Create graph
d3ForceNetwork(Links = MisLinks, Nodes = MisNodes, Source = "source",
              Target = "target", Value = "value", NodeID = "name",
               Group = "group", opacity = 0.4)
## Not run:
#### JSON Data Example
# Load data JSON formated data into two R data frames
library(RCurl)
MisJson <- getURL("http://bit.ly/1cc3anB")
MisLinks <- JSONtoDF(jsonStr = MisJson, array = "links")
MisNodes <- JSONtoDF(jsonStr = MisJson, array = "nodes")
# Create graph
d3ForceNetwork(Links = MisLinks, Nodes = MisNodes, Source = "source",
               Target = "target", Value = "value", NodeID = "name",
               Group = "group", opacity = 0.4)
## End(Not run)
```
<span id="page-5-0"></span>d3Network *Function for creating simple D3 JavaScript force directed network graphs. DEPRICATED, USE d3SimpleNetwork*

# Description

d3Network creates D3 JavaScript force directed network graphs. NOTE: it is depricated. It is currently a direct copy of [d3SimpleNetwork](#page-8-1)

#### Usage

```
d3Network(Data, Source = NULL, Target = NULL, height = 600, width = 900,
  fontsize = 7, linkDistance = 50, charge = -200, linkColour = "#666",
 nodeColour = "#3182bd", nodeClickColour = "#E34A33",
  textColor = "#3182bd", opacity = 0.6, parentElement = "body",standAlone = TRUE, file = NULL, iframe = FALSE,
 d3Script = "http://d3js.org/d3.v3.min.js")
```
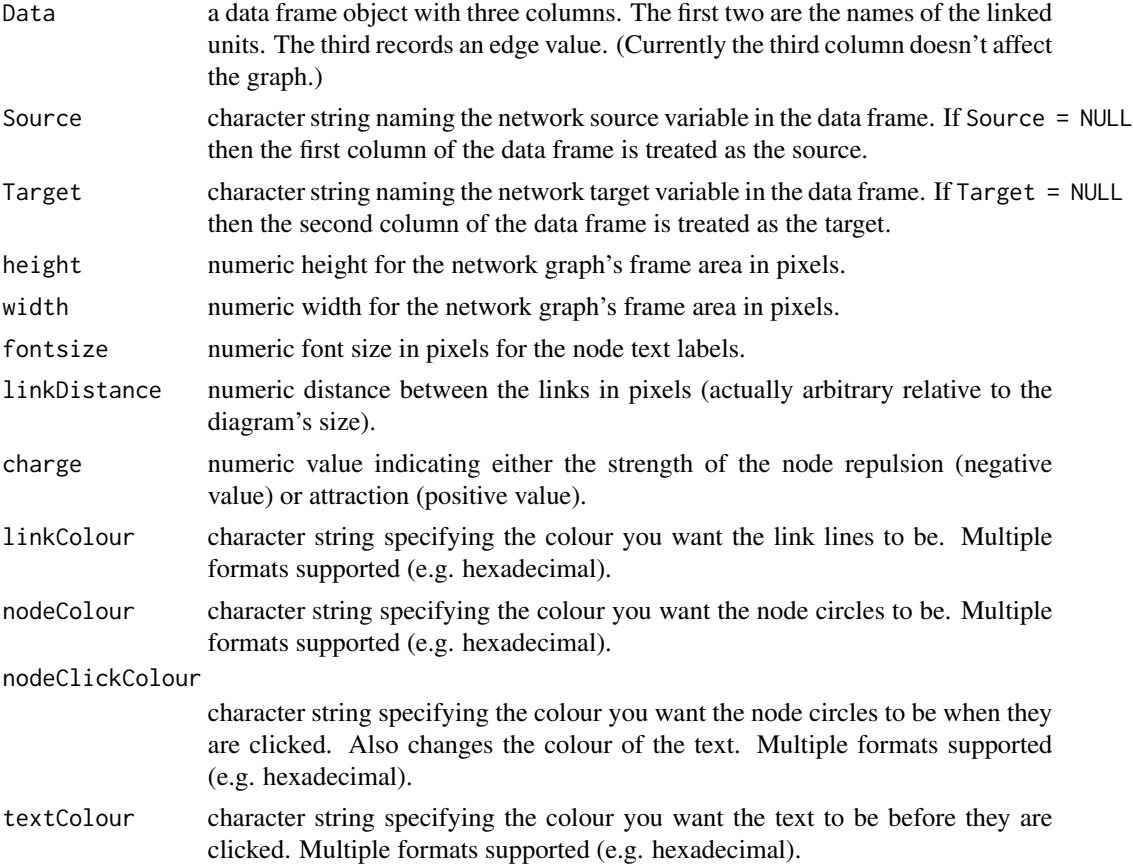

#### <span id="page-6-0"></span>d3Sankey 7

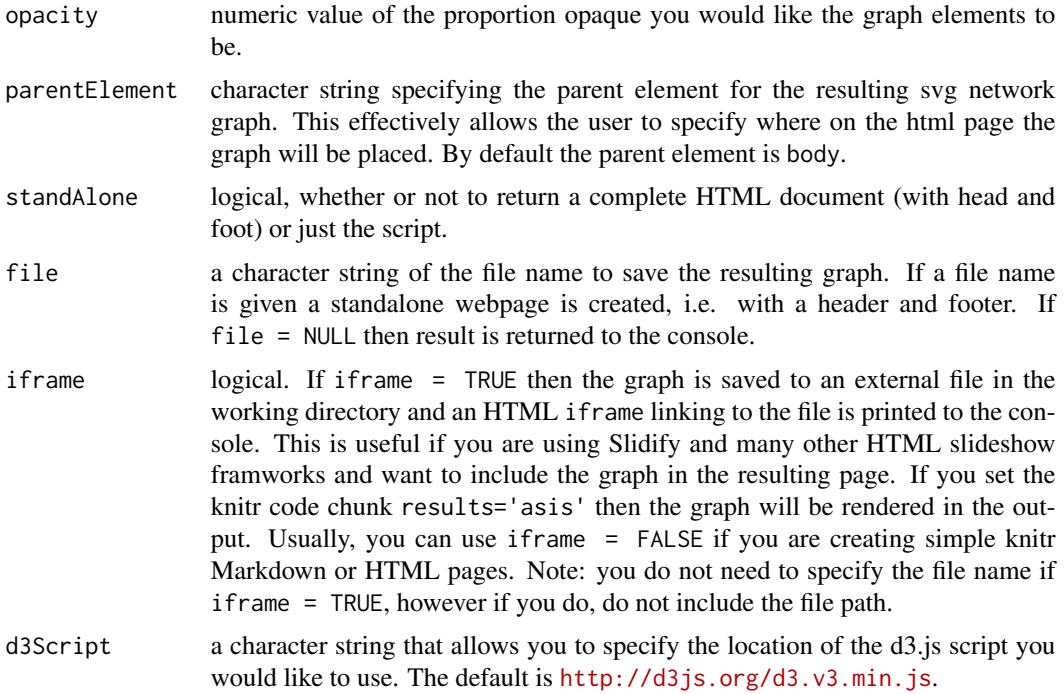

#### Source

D3.js was created by Michael Bostock. See <http://d3js.org/> and, more specifically for directed networks <https://github.com/mbostock/d3/wiki/Force-Layout>

d3Sankey *Create a D3 JavaScript Sankey diagram*

# Description

Create a D3 JavaScript Sankey diagram

#### Usage

```
d3Sankey(Links, Nodes, Source, Target, Value = NULL, NodeID, height = 600,
 width = 900, fontsize = 7, nodeWidth = 15, nodePadding = 10,
 parentElement = "body", standAlone = TRUE, file = NULL,
 iframe = FALSE, d3Script = "http://d3js.org/d3.v3.min.js")
```
# Arguments

Links a data frame object with the links between the nodes. It should have include the Source and Target for each link. An optional Value variable can be included to specify how close the nodes are to one another.

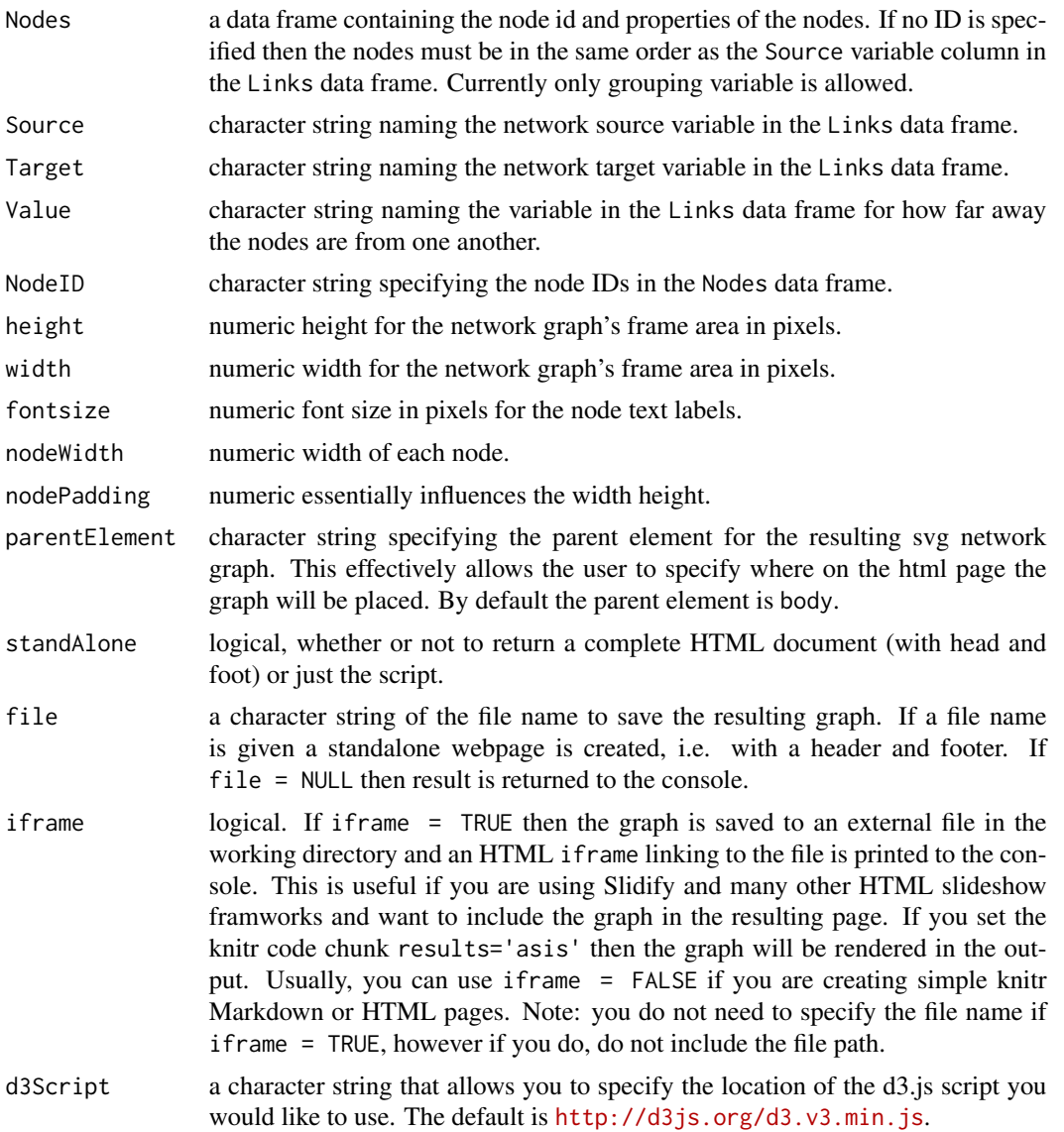

D3.js was created by Michael Bostock. See <http://d3js.org/> and, more specifically for Sankey diagrams <http://bost.ocks.org/mike/sankey/>.

```
## Not run:
# Recreate Bostock Sankey diagram: http://bost.ocks.org/mike/sankey/
# Load energy projection data
library(RCurl)
URL <- "https://raw.githubusercontent.com/christophergandrud/d3Network/sankey/JSONdata/energy.json"
Energy <- getURL(URL, ssl.verifypeer = FALSE)
```
# <span id="page-8-0"></span>d3SimpleNetwork 9

```
# Convert to data frame
EngLinks <- JSONtoDF(jsonStr = Energy, array = "links")
EngNodes <- JSONtoDF(jsonStr = Energy, array = "nodes")
# Plot
d3Sankey(Links = EngLinks, Nodes = EngNodes, Source = "source",
         Target = "target", Value = "value", NodeID = "name",
         fontsize = 12, nodeWidth = 30, file = "~/Desktop/TestSankey.html")
```

```
## End(Not run)
```
<span id="page-8-1"></span>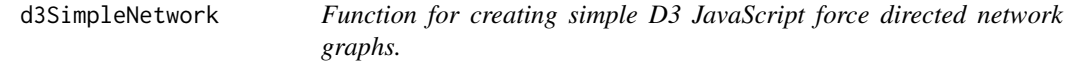

#### Description

d3SimpleNetwork creates simple D3 JavaScript force directed network graphs.

# Usage

```
d3SimpleNetwork(Data, Source = NULL, Target = NULL, height = 600,
 width = 900, fontsize = 7, linkDistance = 50, charge = -200,
  linkColour = "#666", nodeColour = "#3182bd",
  nodeClickColour = "#E34A33", textColour = "#3182bd", opacity = 0.6,
  parentElement = "body", standAlone = TRUE, file = NULL,
  iframe = FALSE, d3Script = "http://d3js.org/d3.v3.min.js")
```
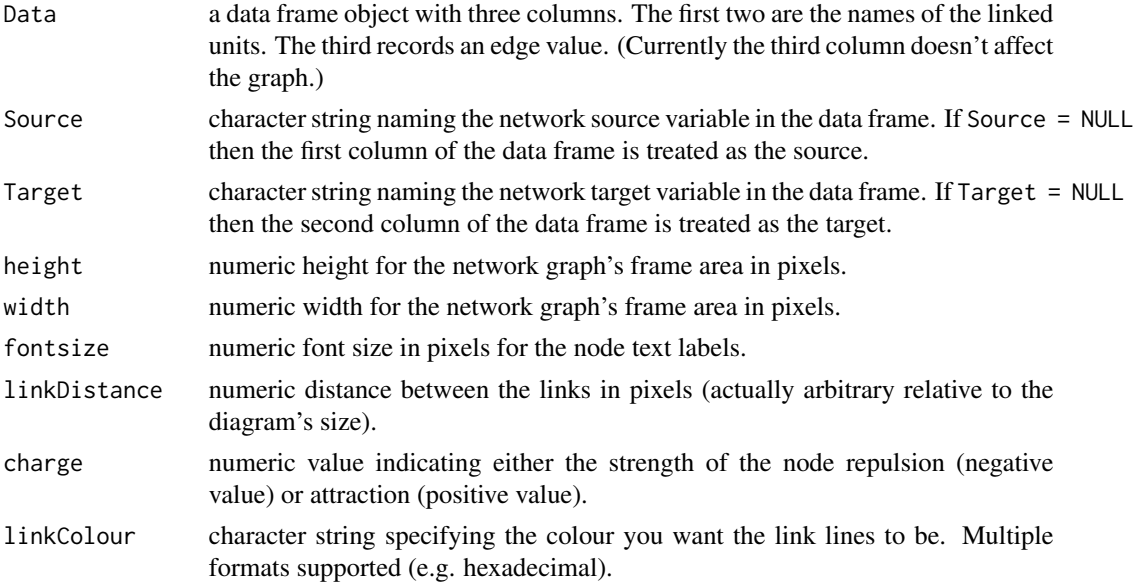

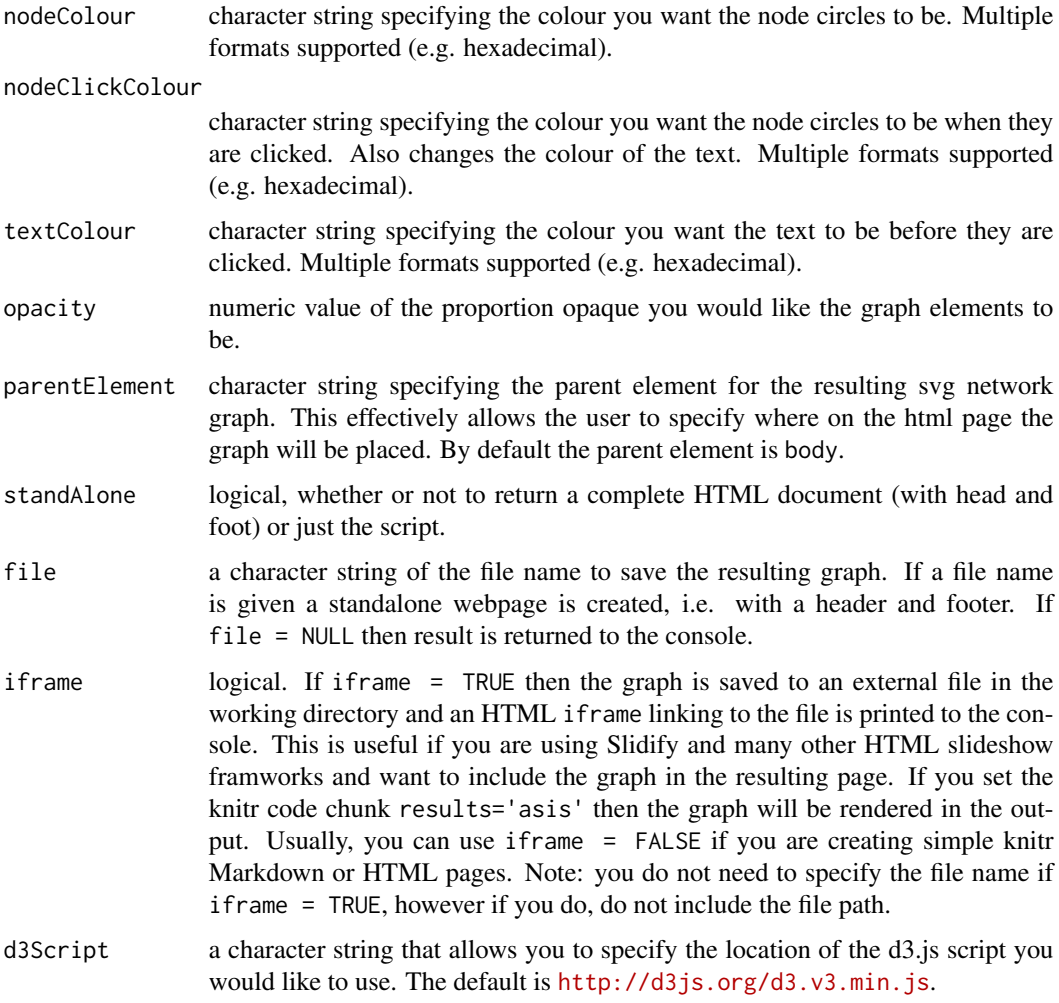

D3.js was created by Michael Bostock. See <http://d3js.org/> and, more specifically for directed networks <https://github.com/mbostock/d3/wiki/Force-Layout>

```
# Fake data
Source <- c("A", "A", "A", "A", "B", "B", "C", "C", "D")
Target <- c("B", "C", "D", "J", "E", "F", "G", "H", "I")
NetworkData <- data.frame(Source, Target)
# Create graph
d3SimpleNetwork(NetworkData, height = 300, width = 700,
                fontsize = 15)
```
<span id="page-10-0"></span>

# Description

Creates a D3 JavaScript Reingold-Tilford Tree network graph.

# Usage

```
d3Tree(List, height = 600, width = 900, fontsize = 10,
 linkColour = "#ccc", nodeColour = "#3182bd", textColour = "#3182bd",
 opacity = 0.9, diameter = 980, zoom = FALSE, parentElement = "body",
  standAlone = TRUE, file = NULL, iframe = FALSE,
 d3Script = "http://d3js.org/d3.v3.min.js")
```
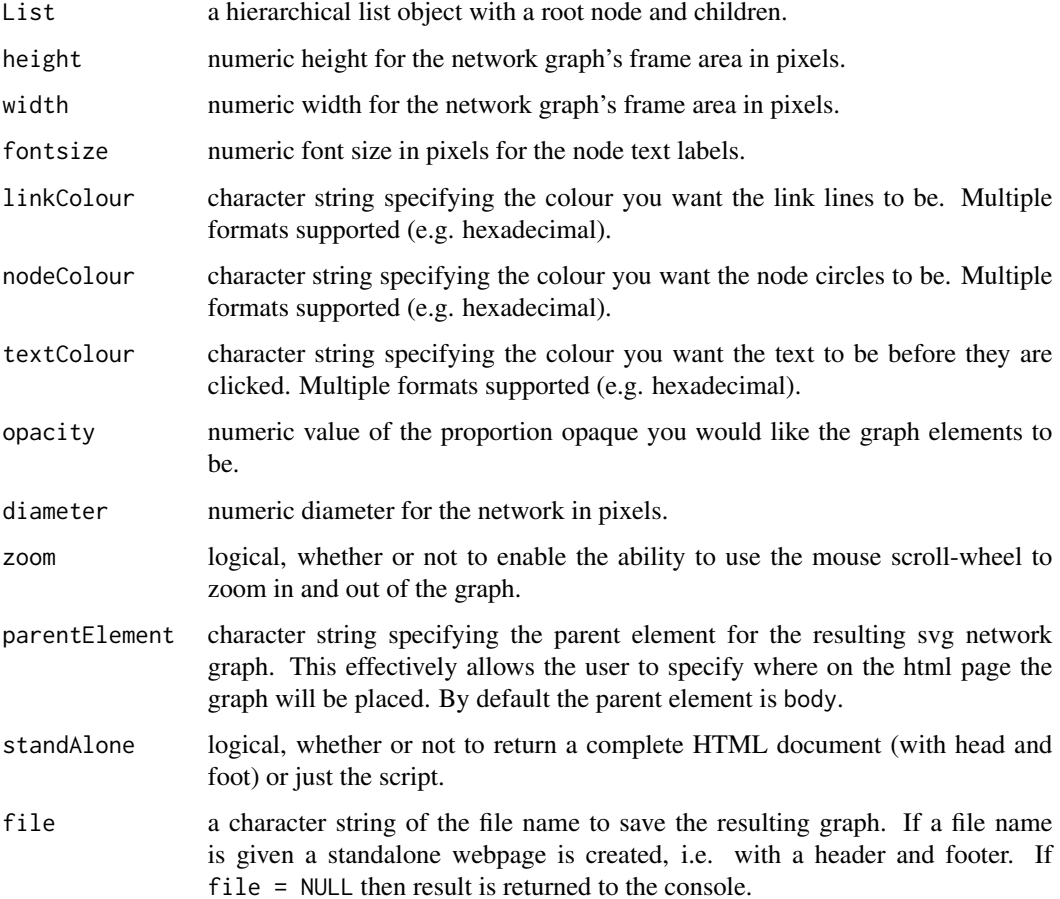

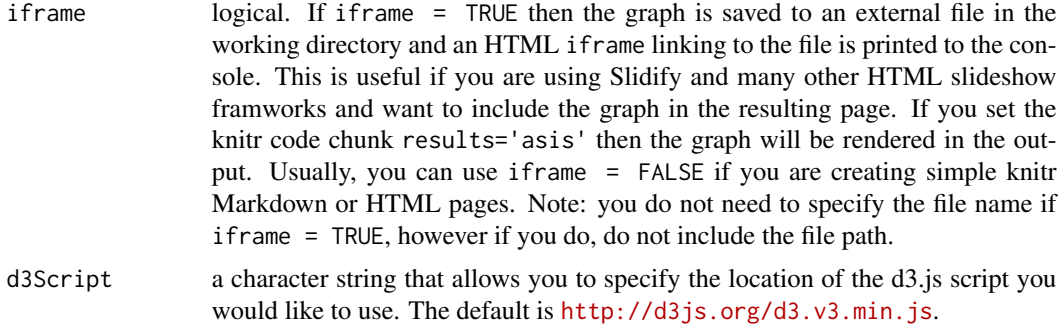

Reingold. E. M., and Tilford, J. S. (1981). Tidier Drawings of Trees. IEEE Transactions on Software Engineering, SE-7(2), 223-228.

Mike Bostock: <http://bl.ocks.org/mbostock/4063550>.

```
## Create tree from R list
# Create hierarchical list
CanadaPC <- list(name = "Canada", children = list(list(name = "Newfoundland",
                    children = list(list(name = "St. John's"))),
               list(name = "PEI",
                    children = list(list(name = "Charlottetown"))),
               list(name = "Nova Scotia",
                    children = list(list(name = "Halifax"))),
               list(name = "New Brunswick",
                    children = list(list(name = "Fredericton"))),
               list(name = "Quebec",
                    children = list(list(name = "Montreal"),
                                    list(name = "Quebec City")),
               list(name = "Ontario",
                    children = list(list(name = "Toronto"),
                                    list(name = "Ottawa")),
               list(name = "Manitoba",
                    children = list(list(name = "Winnipeg"))),
               list(name = "Saskatchewan",
                    children = list(list(name = "Regina"))),
               list(name = "Nunavuet",
                    children = list(list(name = "Iqaluit"))),
               list(name = "NWT",
                    children = list(list(name = "Yellowknife"))),
               list(name = "Alberta",
                    children = list(list(name = "Edmonton"))),
               list(name = "British Columbia",
                    children = list(list(name = "Victoria"),
                                    list(name = "Vancouver"))),
               list(name = "Yukon",
                    children = list(list(name = "Whitehorse")))
```
<span id="page-12-0"></span>energy and the contract of the contract of the contract of the contract of the contract of the contract of the contract of the contract of the contract of the contract of the contract of the contract of the contract of the

```
# Create tree
d3Tree(List = CanadaPC, fontsize = 10, diameter = 500)
## Create tree from JSON formatted data
## dontrun
## Download JSON data
# library(RCurl)
# URL <- "https://raw.github.com/christophergandrud/d3Network/master/JSONdata/flare.json"
# Flare <- getURL(URL)
## Convert to list format
# Flare <- rjson::fromJSON(Flare)
## Recreate Bostock example from http://bl.ocks.org/mbostock/4063550
# d3Tree(List = Flare, file = "Flare.html",
# fontsize = 10, opacity = 0.9, diameter = 1000)
```
energy *JSON data file of a projection of UK energy production and consumption in 2050.*

### Description

JSON data file of a projection of UK energy production and consumption in 2050.

## Format

A JSON file with two arrays nodes and links.

#### Source

See Mike Bostock <http://bost.ocks.org/mike/sankey/>.

flare *JSON data file of the Flare class hierarchy.*

#### Description

JSON data file of the Flare class hierarchy.

#### Format

A JSON file with two arrays name and children.

#### Source

See Mike Bostock <http://bl.ocks.org/mbostock/4063550>.

<span id="page-13-0"></span>

## Description

JSONtoDF reads a JSON data file into R and converts part of it to a data frame.

#### Usage

JSONtoDF(jsonStr = NULL, file = NULL, array)

## Arguments

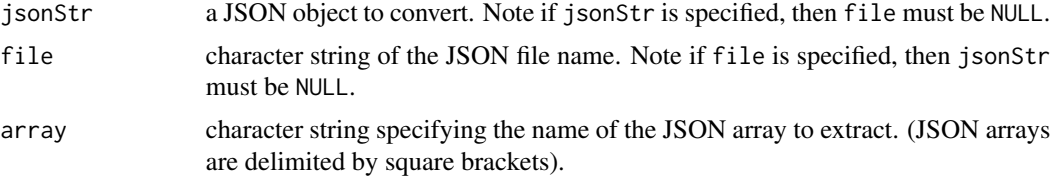

# Details

JSONtoDF is intended to load JSON files into R and convert them to data frames that can be used to create network graphs. The command converts the files into R lists and then extracts the JSON array the user would like to make into a data frame.

#### Source

Part of the idea for the command comes from mropa's comment on StackExchange: [http://](http://stackoverflow.com/questions/4227223/r-list-to-data-frame) [stackoverflow.com/questions/4227223/r-list-to-data-frame](http://stackoverflow.com/questions/4227223/r-list-to-data-frame).

MisLinks *A data file of links from Knuth's Les Miserables characters data base.*

#### Description

A data file of links from Knuth's Les Miserables characters data base.

#### Format

A data set with 254 observations of 3 variables.

# Source

See Mike Bostock <http://bl.ocks.org/mbostock/4062045>.

<span id="page-14-0"></span>

# Description

A data file of nodes from Knuth's Les Miserables characters data base.

# Format

A data set with 77 observations of 2 variables.

# Source

See Mike Bostock <http://bl.ocks.org/mbostock/4062045>.

# <span id="page-15-0"></span>Index

∗Topic datasets energy, [13](#page-12-0) flare, [13](#page-12-0) MisLinks, [14](#page-13-0) MisNodes, [15](#page-14-0) d3ClusterDendro, [2](#page-1-0) d3ForceNetwork, [3](#page-2-0) d3Network, [6](#page-5-0) d3Sankey, [7](#page-6-0) d3SimpleNetwork, *[6](#page-5-0)*, [9](#page-8-0) d3Tree, [11](#page-10-0) energy, [13](#page-12-0) flare, [13](#page-12-0) JSONtoDF, [14](#page-13-0) MisLinks, [14](#page-13-0)

MisNodes, [15](#page-14-0)